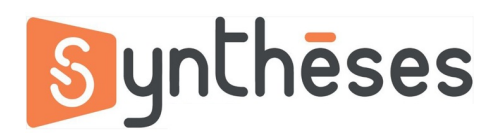

## **FICHE PEDAGOGIQUE FORMATION EXCEL INTERMÉDIAIRE**

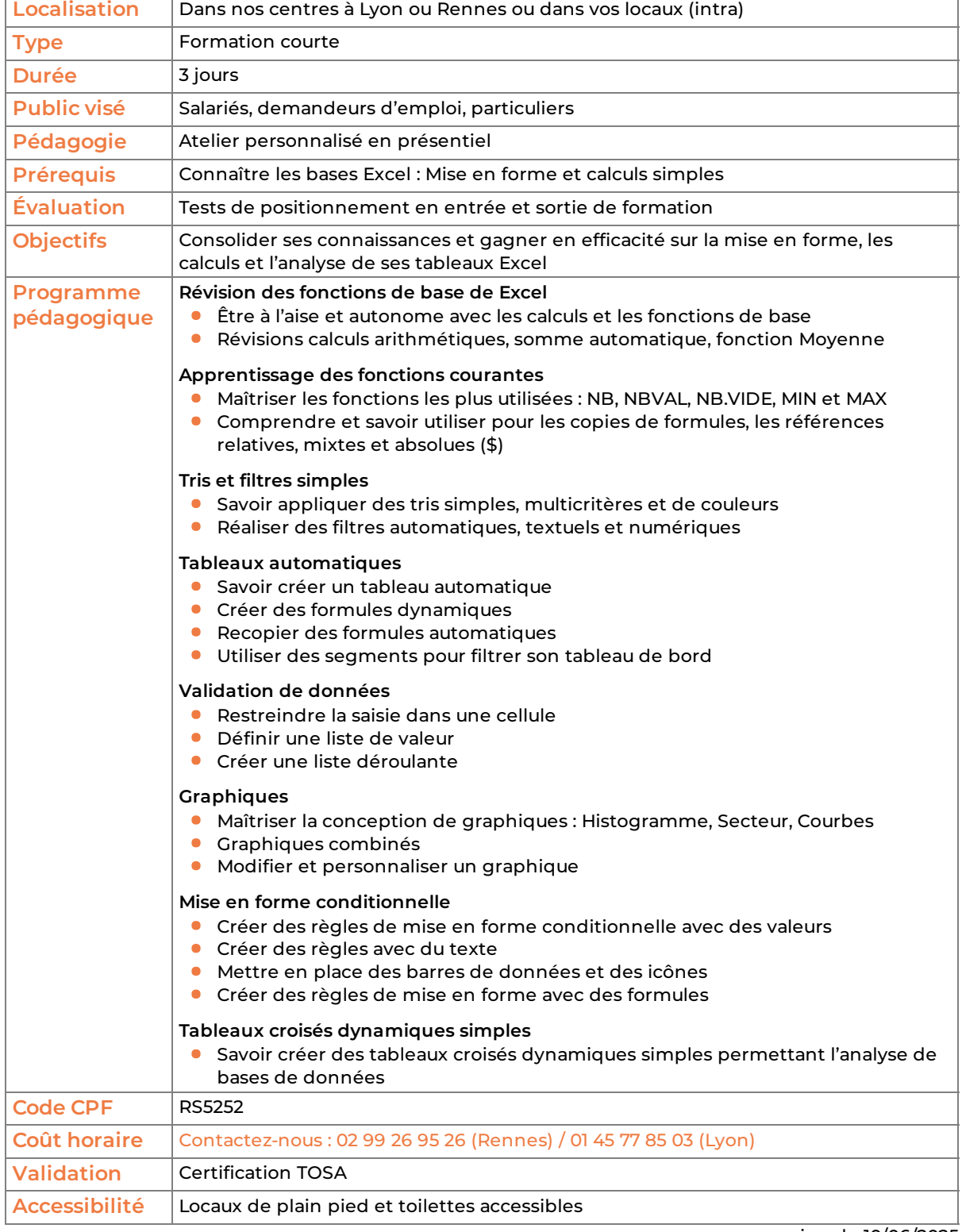

version du 10/06/2025